Meredith D. Curry

# **Salesforce Customizations**

Salesforce Architecture, Design, Implementation and Training

Mer@MeredithCurry.com Fall 2014 List

# **TABLE OF CONTENTS**

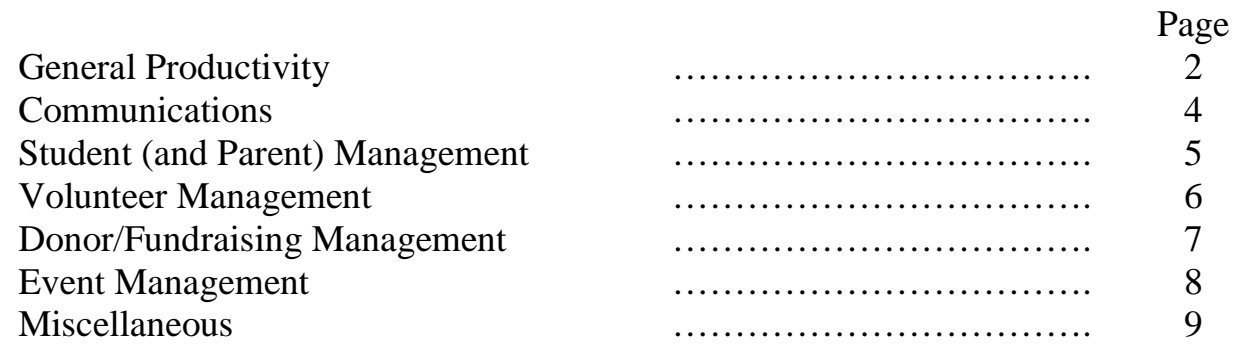

### **General Productivity**

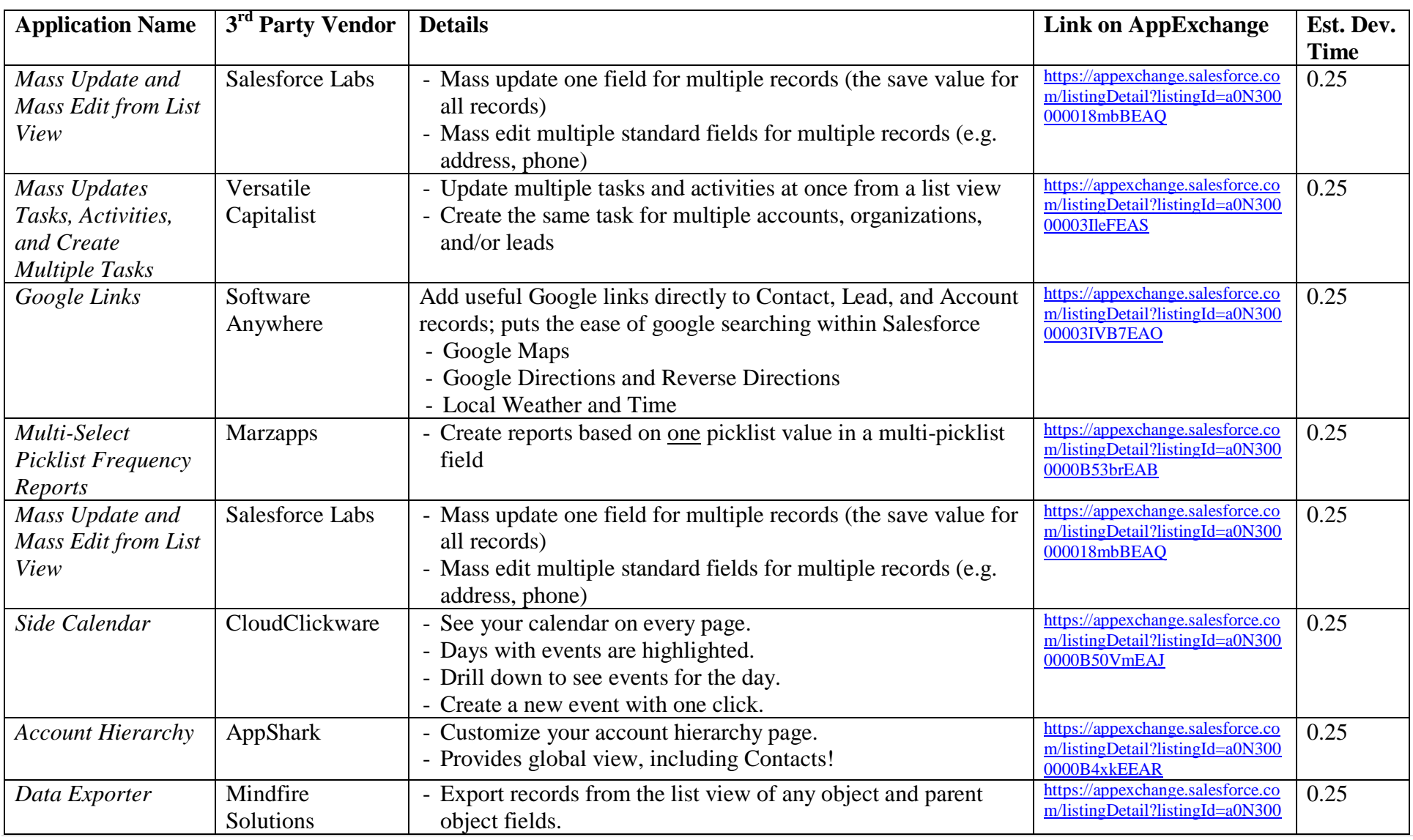

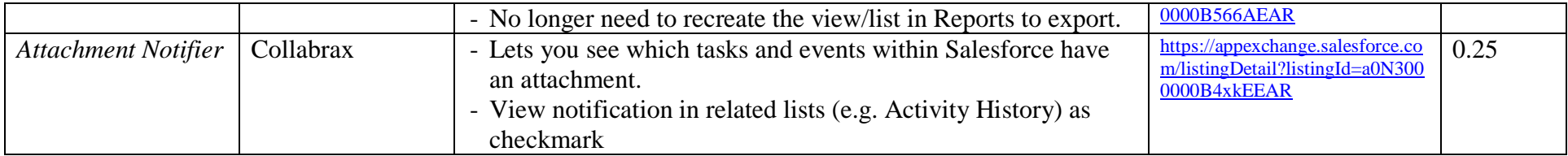

#### **Communications**

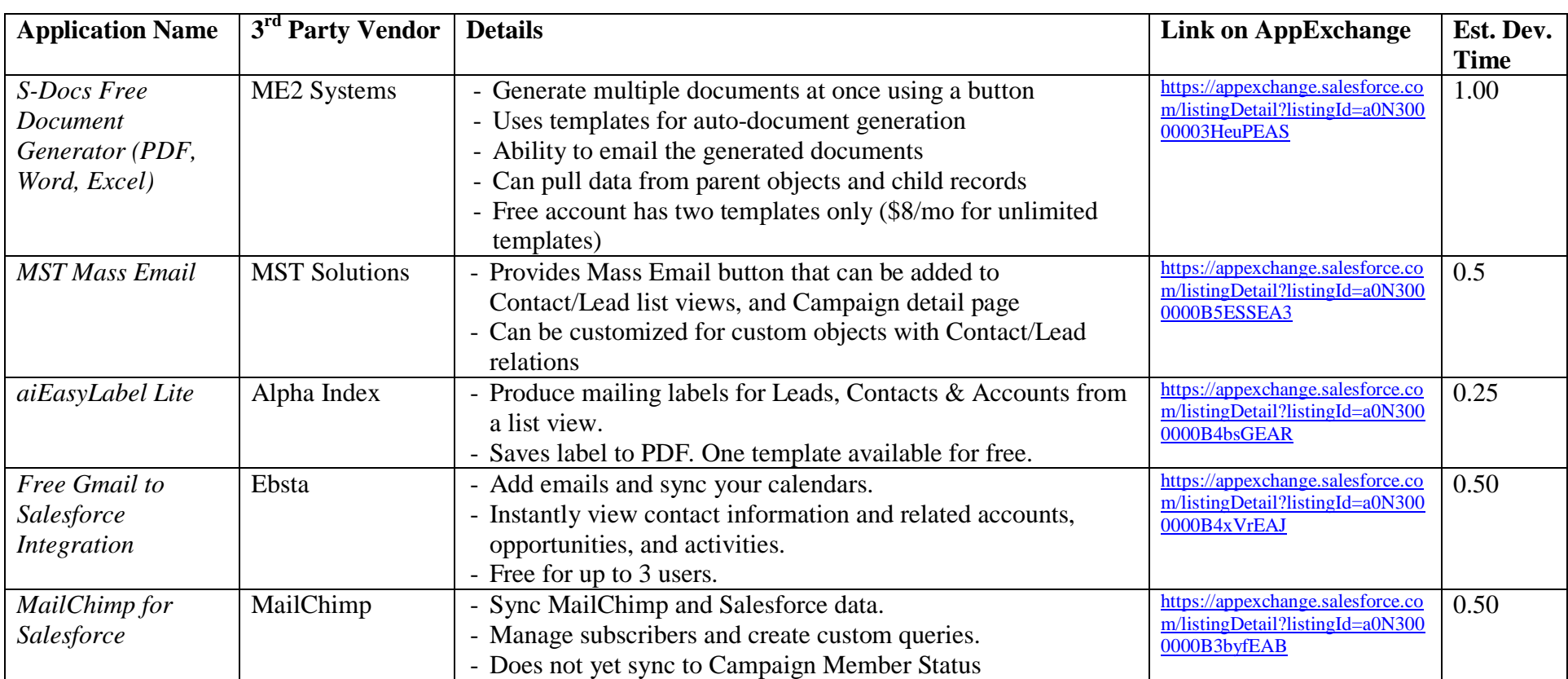

### **Student (and Parent) Management**

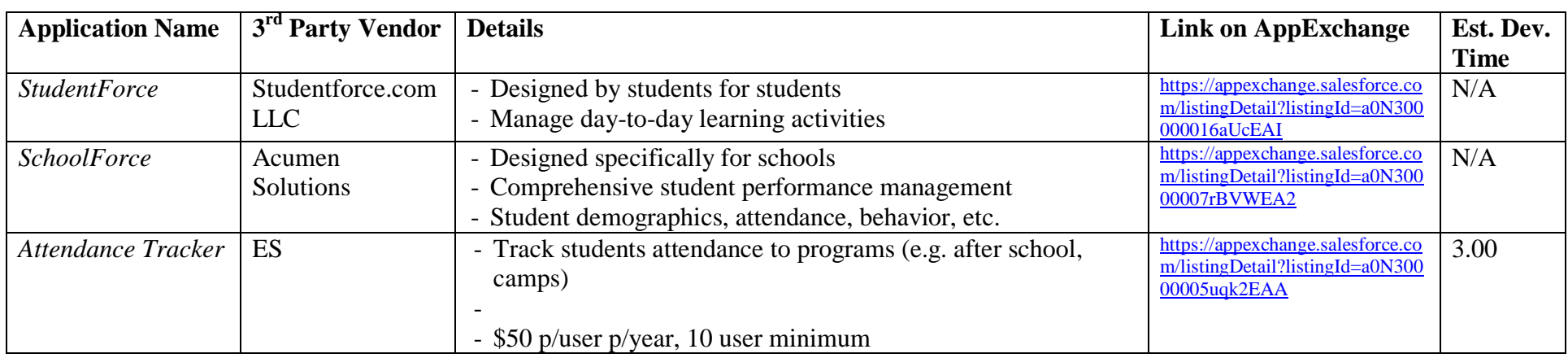

### **Volunteer Management**

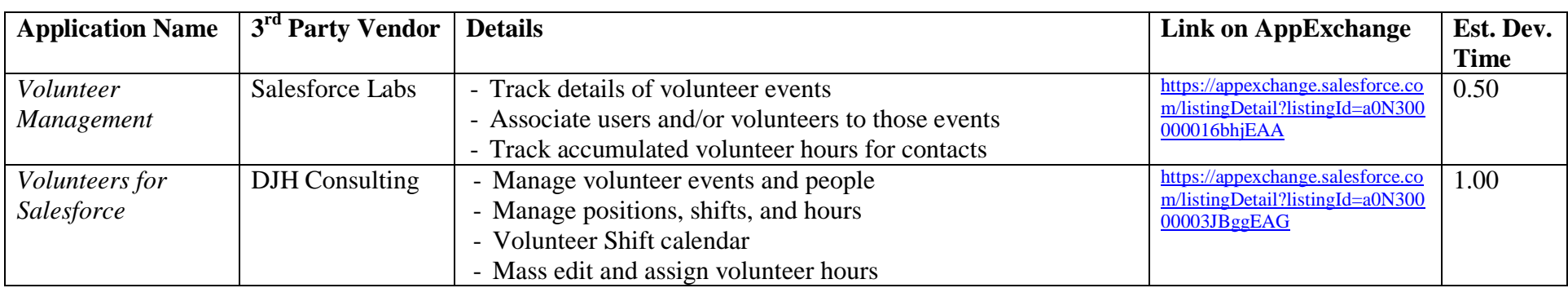

## **Donor/Fundraising Management**

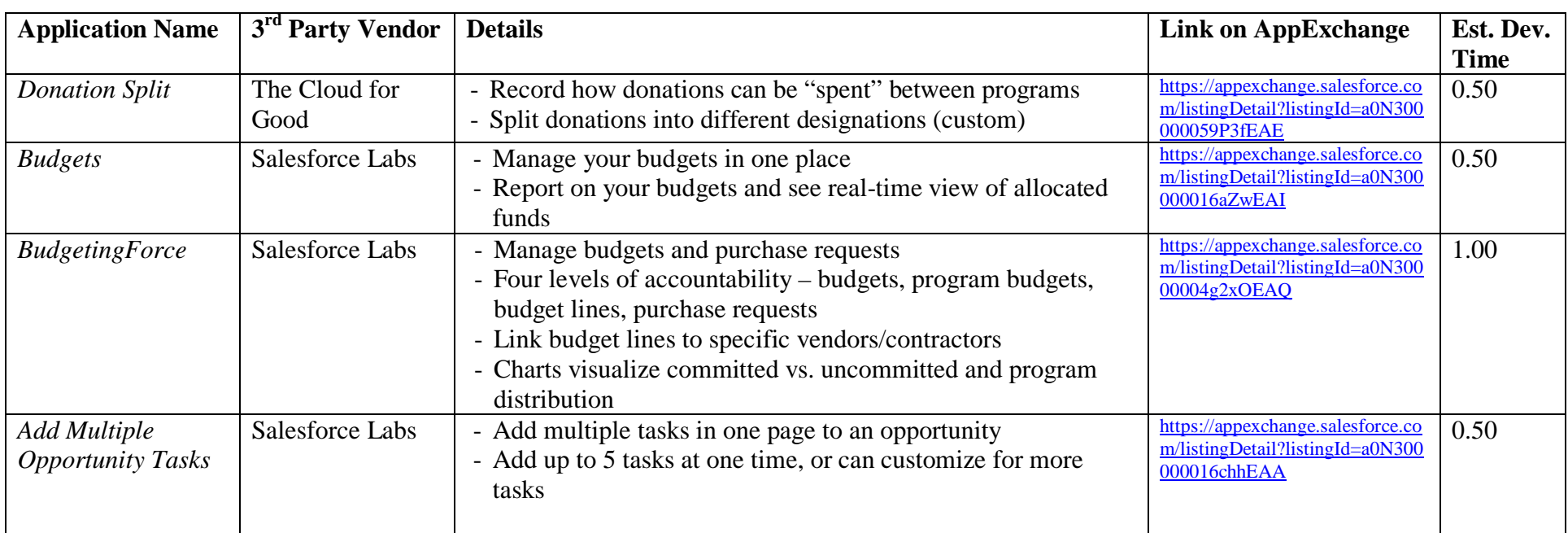

### **Event Management**

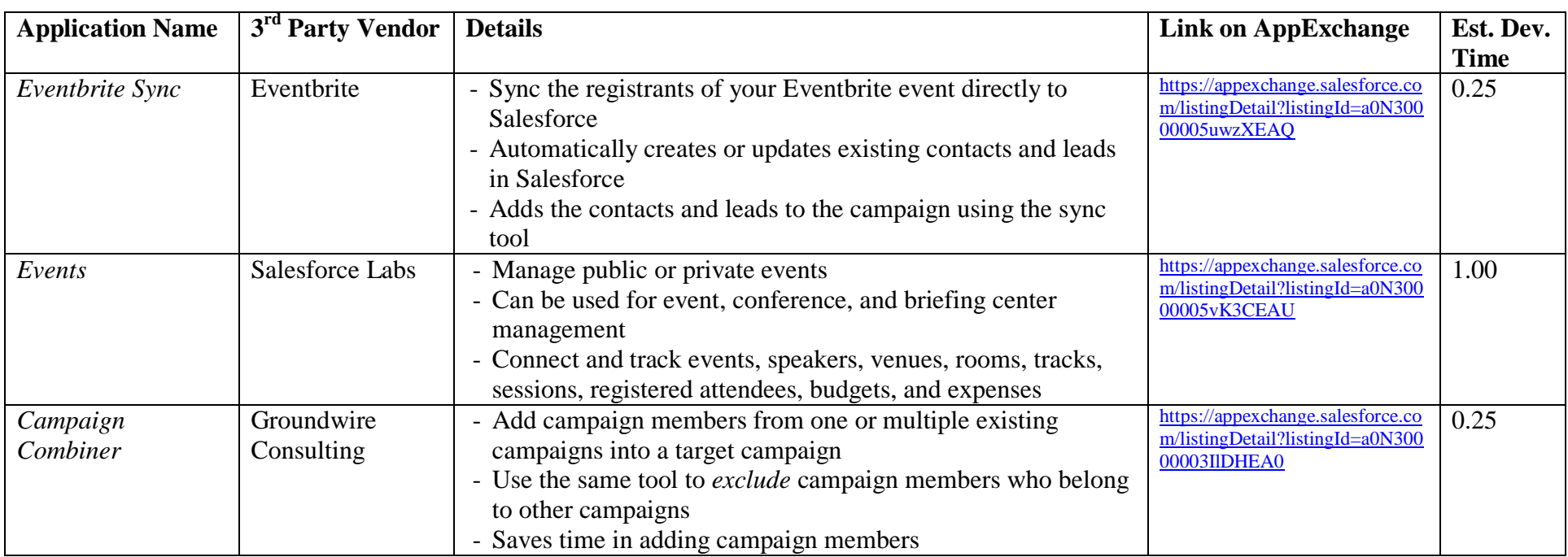

#### **Miscellaneous**

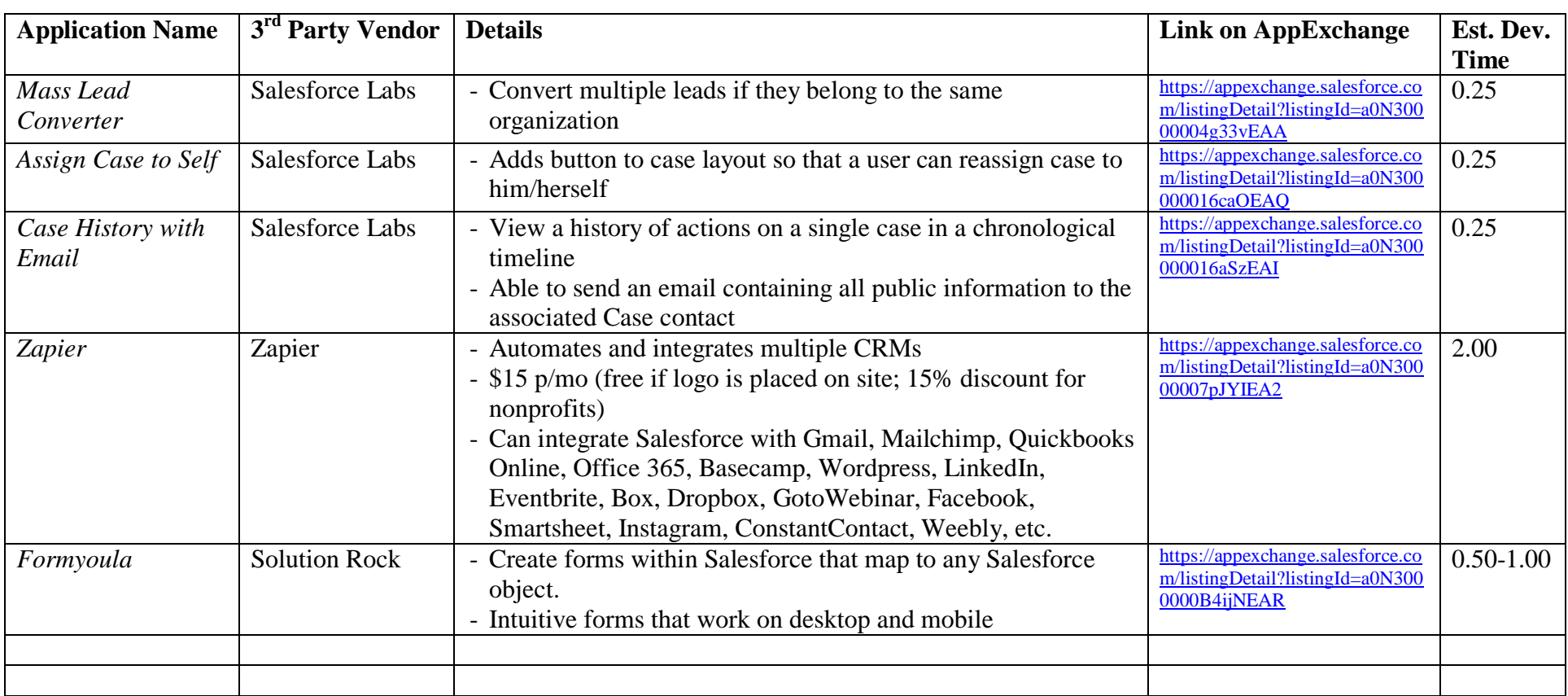